**udstrlen( ) —** Length of Unicode string in display columns

[Description](#page-0-0) [Syntax](#page-0-1) [Remarks and examples](#page-0-2) [Conformability](#page-0-3) [Diagnostics](#page-0-4) [Also see](#page-0-5)

## <span id="page-0-0"></span>**Description**

udstrlen(*s*) returns the number of columns needed to display the Unicode string *s* in Stata's Results window.

<span id="page-0-1"></span>When *s* is not a scalar, udstrlen() returns element-by-element results.

# **Syntax**

*real matrix* udstrlen(*string matrix s*)

## <span id="page-0-2"></span>**Remarks and examples [stata.com](http://stata.com)**

Unicode characters from the Chinese, Japanese, and Korean languages usually require two display columns. A Latin character usually requires one column. Any invalid UTF-8 sequence requires one column. See [U[\] 12.4.2.2 Displaying Unicode characters](https://www.stata.com/manuals/u12.pdf#u12.4.2.2DisplayingUnicodecharacters) for details.

<span id="page-0-3"></span>Use [ustrlen\(\)](https://www.stata.com/manuals/m-5ustrlen.pdf#m-5ustrlen()) to obtain the length of a string in Unicode characters. Use [strlen\(\)](https://www.stata.com/manuals/m-5strlen.pdf#m-5strlen()) to obtain the length of a string in bytes.

# **Conformability**

udstrlen(*s*):  $r \times c$ *result*:  $r \times c$ 

# <span id="page-0-4"></span>**Diagnostics**

<span id="page-0-5"></span>udstrlen(s) returns a negative error code if an error occurs.

#### **Also see**

- $[M-5]$  [strlen\( \)](https://www.stata.com/manuals/m-5strlen.pdf#m-5strlen()) Length of string in bytes
- [M-5] **ustrlen**() Length of Unicode string in Unicode characters
- [M-4] **[String](https://www.stata.com/manuals/m-4string.pdf#m-4String)** String manipulation functions

#### [U[\] 12.4.2.2 Displaying Unicode characters](https://www.stata.com/manuals/u12.pdf#u12.4.2.2DisplayingUnicodecharacters)

Stata, Stata Press, and Mata are registered trademarks of StataCorp LLC. Stata and Stata Press are registered trademarks with the World Intellectual Property Organization of the United Nations. StataNow and NetCourseNow are trademarks of StataCorp LLC. Other brand and product names are registered trademarks or trademarks of their respective companies. Copyright  $\overline{c}$  1985–2023 StataCorp LLC, College Station, TX, USA. All rights reserved.

For suggested citations, see the FAQ on [citing Stata documentation](https://www.stata.com/support/faqs/resources/citing-software-documentation-faqs/).

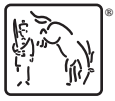